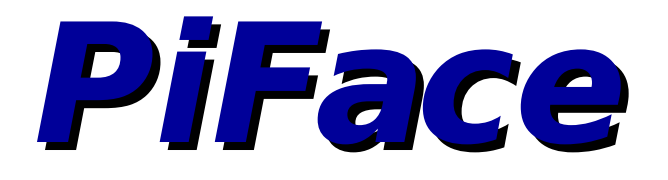

## **Raspberry Pi, Mobile Networking & More**

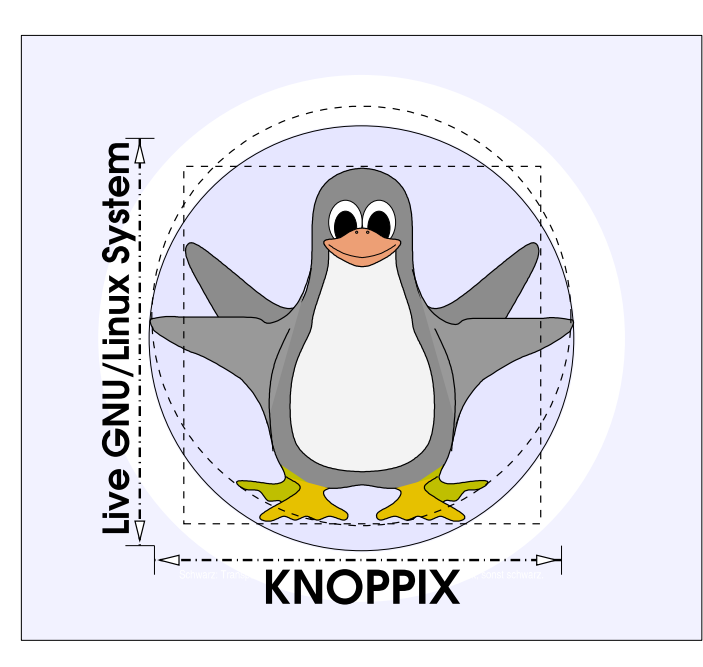

## **Prof. Dipl.-Ing. Klaus Knopper <knoppix@knopper.net>**

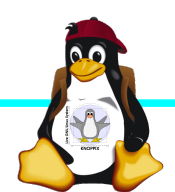

Windischgarsten 2014

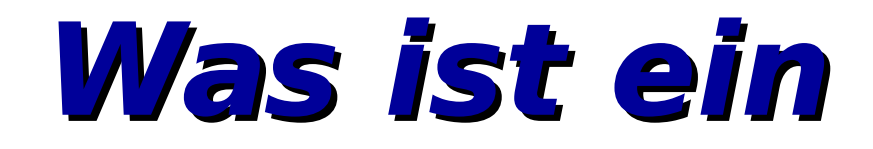

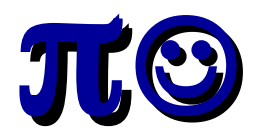

**?** Eine Erweiterungsplatine, die Ein- und Ausgaben über die GPIO-Schnittstellen weiterleitet (an Schalter, Relays, LEDs und Schraubleisten)

**Tech Specs** 2 Changeover Relays\* 4 Tactile Switches 8 Digital Inputs 8 Open-Collector Outputs 8 LED Indicators Graphical Emulator Easy to program in Python 3 and 2, Scratch and C Support for interrupts \*Relays can be used to switch voltages up to 20V (Max) For currents up to 5A (Max) 

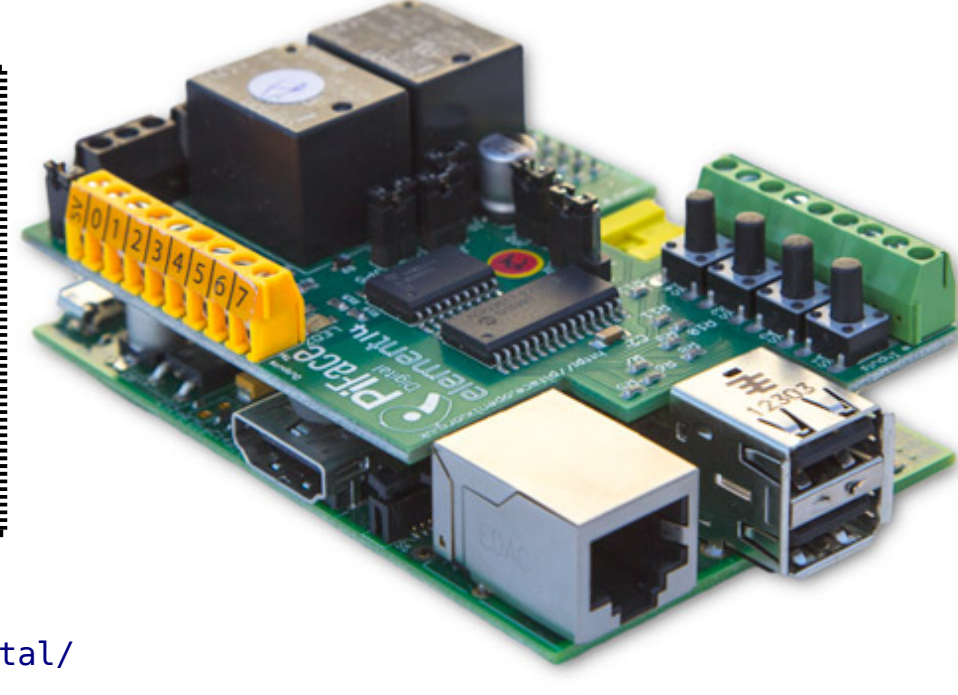

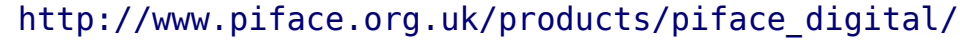

## **PiFace installieren**

Tipp: Bei einigen Lieferanten stehen die Anschlüsse unten am Board sehr weit heraus: Abknipsen!

Anleitung zur Installation Hardware/Software in <sup>1</sup> Workshopform<sup>e</sup> direkt vom Hersteller:

[http://www.piface.org.uk/guides/Install\\_PiFace\\_Software/](http://www.piface.org.uk/guides/Install_PiFace_Software/)

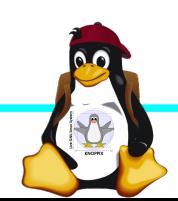

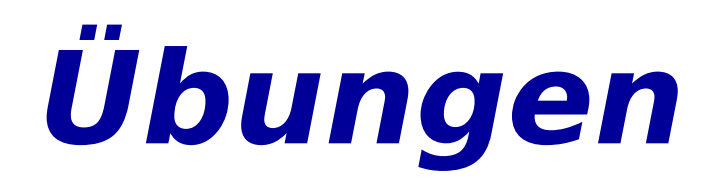

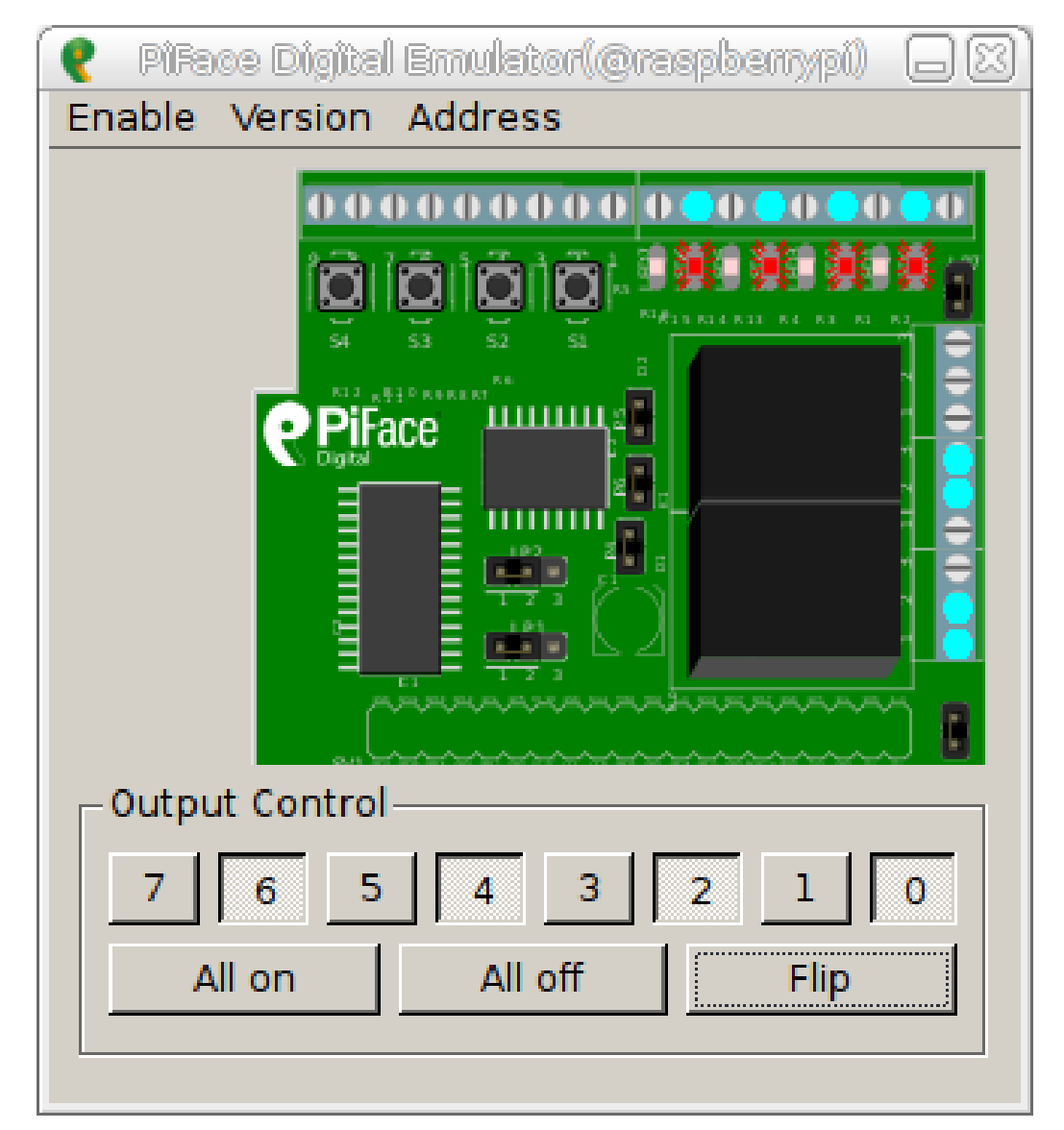

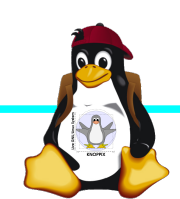

Windischgarsten 2014